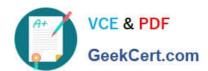

# NSE5\_FAZ-6.4<sup>Q&As</sup>

Fortinet NSE 5 - FortiAnalyzer 6.4

# Pass Fortinet NSE5\_FAZ-6.4 Exam with 100% Guarantee

Free Download Real Questions & Answers PDF and VCE file from:

https://www.geekcert.com/nse5\_faz-6-4.html

100% Passing Guarantee 100% Money Back Assurance

Following Questions and Answers are all new published by Fortinet
Official Exam Center

- Instant Download After Purchase
- 100% Money Back Guarantee
- 365 Days Free Update
- 800,000+ Satisfied Customers

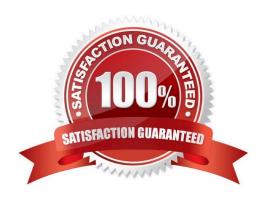

# VCE & PDF GeekCert.com

## https://www.geekcert.com/nse5\_faz-6-4.html

### 2024 Latest geekcert NSE5\_FAZ-6.4 PDF and VCE dumps Download

#### **QUESTION 1**

Which two statements are true regarding ADOM modes? (Choose two.)

- A. You can only change ADOM modes through CLI.
- B. In normal mode, the disk quota of the ADOM is fixed and cannot be modified, but in advance mode, the disk quota of the ADOM is flexible because new devices are added to the ADOM.
- C. In an advanced mode ADOM. you can assign FortiGate VDOMs from a single FortiGate device to multiple FortiAnalyzer ADOMs.
- D. Normal mode is the default ADOM mode.

Correct Answer: CD

Reference: https://help.fortinet.com/fa/faz50hlp/56/5-6-1/FMG- FAZ/0800\_ADOMs/0400\_ADOM%

20Device%20Modes.htm

#### **QUESTION 2**

What purposes does the auto-cache setting on reports serve? (Choose two.)

- A. To reduce report generation time
- B. To automatically update the hcache when new logs arrive
- C. To reduce the log insert lag rate
- D. To provide diagnostics on report generation time

Correct Answer: AB

Reference: https://docs.fortinet.com/document/fortianalyzer/6.0.0/administration-guide/282280/enablingautocache

#### **QUESTION 3**

What are the operating modes of FortiAnalyzer? (Choose two)

- A. Standalone
- B. Manager
- C. Analyzer
- D. Collector

Correct Answer: CD

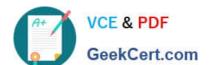

### https://www.geekcert.com/nse5\_faz-6-4.html

2024 Latest geekcert NSE5\_FAZ-6.4 PDF and VCE dumps Download

#### **QUESTION 4**

Which two methods are the most common methods to control and restrict administrative access on FortiAnalyzer? (Choose two.)

- A. Virtual domains
- B. Administrative access profiles
- C. Trusted hosts
- D. Security Fabric

Correct Answer: BC

Reference: https://docs2.fortinet.com/document/fortianalyzer/6.0.0/administration-guide/219292/administrator-profiles https://docs2.fortinet.com/document/fortianalyzer/6.0.0/administration-guide/581222/trusted-hosts

#### **QUESTION 5**

You need to upgrade your FortiAnalyzer firmware.

What happens to the logs being sent to FortiAnalyzer from FortiGate during the time FortiAnalyzer is temporarily unavailable?

- A. FortiAnalyzer uses log fetching to retrieve the logs when back online
- B. FortiGate uses the miglogd process to cache the logs
- C. The logfiled process stores logs in offline mode
- D. Logs are dropped

Correct Answer: B